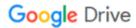

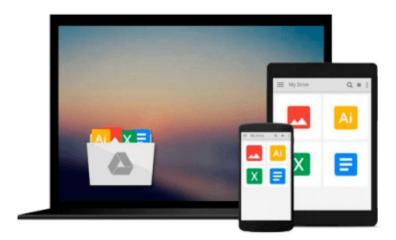

## **Learning Geospatial Analysis with Python**

Joel Lawhead

## Download now

Click here if your download doesn"t start automatically

### **Learning Geospatial Analysis with Python**

Joel Lawhead

#### Learning Geospatial Analysis with Python Joel Lawhead

If you know Python and would like to use it for Geospatial Analysis this book is exactly what you've been looking for. With an organized, user-friendly approach it covers all the bases to give you the necessary skills and know-how.

#### Overview

- Construct applications for GIS development by exploiting Python
- Focuses on built-in Python modules and libraries compatible with the Python Packaging Index distribution system- no compiling of C libraries necessary
- This is a practical, hands-on tutorial that teaches you all about Geospatial analysis in Python

#### In Detail

Geospatial analysis is used in almost every field you can think of from medicine, to defense, to farming. It is an approach to use statistical analysis and other informational engineering to data which has a geographical or geospatial aspect. And this typically involves applications capable of geospatial display and processing to get a compiled and useful data.

"Learning Geospatial Analysis with Python" uses the expressive and powerful Python programming language to guide you through geographic information systems, remote sensing, topography, and more. It explains how to use a framework in order to approach Geospatial analysis effectively, but on your own terms.

"Learning Geospatial Analysis with Python" starts with a background of the field, a survey of the techniques and technology used, and then splits the field into its component speciality areas: GIS, remote sensing, elevation data, advanced modelling, and real-time data.

This book will teach you everything there is to know, from using a particular software package or API to using generic algorithms that can be applied to Geospatial analysis. This book focuses on pure Python whenever possible to minimize compiling platform-dependent binaries, so that you don't become bogged down in just getting ready to do analysis.

"Learning Geospatial Analysis with Python" will round out your technical library with handy recipes and a good understanding of a field that supplements many a modern day human endeavors.

#### What you will learn from this book

- Automate Geospatial analysis workflows using Python
- Code the simplest possible GIS in 60 lines of Python
- Mold thematic maps with Python tools
- Get a hold of the various forms the geospatial data comes in
- Produce elevation contours using Python tools
- Create flood inundation models
- Learn Real-Time Data tracking and apply it in storm chasing

#### **Approach**

This is a tutorial-style book that helps you to perform Geospatial and GIS analysis with Python and its tools/libraries. This book will first introduce various Python-related tools/packages in the initial chapters before moving towards practical usage, examples, and implementation in specialized kinds of Geospatial data analysis.

#### Who this book is written for

This book is for anyone who wants to understand digital mapping and analysis and who uses Python or another scripting language for automation or crunching data manually. This book primarily targets Python developers, researchers, and analysts who want to perform Geospatial, modeling, and GIS analysis with Python.

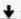

**Download** Learning Geospatial Analysis with Python ...pdf

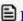

Read Online Learning Geospatial Analysis with Python ...pdf

#### Download and Read Free Online Learning Geospatial Analysis with Python Joel Lawhead

#### From reader reviews:

#### **Walter Cornwell:**

A lot of people always spent their particular free time to vacation or maybe go to the outside with them family or their friend. Do you know? Many a lot of people spent they free time just watching TV, or maybe playing video games all day long. If you wish to try to find a new activity this is look different you can read a new book. It is really fun in your case. If you enjoy the book which you read you can spent all day every day to reading a reserve. The book Learning Geospatial Analysis with Python it is very good to read. There are a lot of people that recommended this book. These were enjoying reading this book. In the event you did not have enough space to bring this book you can buy the particular e-book. You can m0ore quickly to read this book out of your smart phone. The price is not to cover but this book possesses high quality.

#### **Cathy Thomas:**

Playing with family in a park, coming to see the ocean world or hanging out with buddies is thing that usually you might have done when you have spare time, and then why you don't try issue that really opposite from that. 1 activity that make you not experiencing tired but still relaxing, trilling like on roller coaster you already been ride on and with addition details. Even you love Learning Geospatial Analysis with Python, you are able to enjoy both. It is excellent combination right, you still wish to miss it? What kind of hangout type is it? Oh come on its mind hangout fellas. What? Still don't get it, oh come on its known as reading friends.

#### **Inez Tuller:**

Many people spending their time period by playing outside together with friends, fun activity along with family or just watching TV 24 hours a day. You can have new activity to enjoy your whole day by reading a book. Ugh, ya think reading a book will surely hard because you have to use the book everywhere? It fine you can have the e-book, having everywhere you want in your Touch screen phone. Like Learning Geospatial Analysis with Python which is getting the e-book version. So, why not try out this book? Let's observe.

#### **Alice Myers:**

Don't be worry if you are afraid that this book will probably filled the space in your house, you can have it in e-book approach, more simple and reachable. This Learning Geospatial Analysis with Python can give you a lot of buddies because by you investigating this one book you have point that they don't and make you more like an interesting person. This kind of book can be one of a step for you to get success. This publication offer you information that probably your friend doesn't learn, by knowing more than various other make you to be great individuals. So, why hesitate? Let's have Learning Geospatial Analysis with Python.

Download and Read Online Learning Geospatial Analysis with Python Joel Lawhead #EF0BLCHRG5Z

# Read Learning Geospatial Analysis with Python by Joel Lawhead for online ebook

Learning Geospatial Analysis with Python by Joel Lawhead Free PDF d0wnl0ad, audio books, books to read, good books to read, cheap books, good books, online books, books online, book reviews epub, read books online, books to read online, online library, greatbooks to read, PDF best books to read, top books to read Learning Geospatial Analysis with Python by Joel Lawhead books to read online.

# Online Learning Geospatial Analysis with Python by Joel Lawhead ebook PDF download

Learning Geospatial Analysis with Python by Joel Lawhead Doc

Learning Geospatial Analysis with Python by Joel Lawhead Mobipocket

Learning Geospatial Analysis with Python by Joel Lawhead EPub